## eVidyalaya Half Yearly Report

Department of School & Mass Education, Govt. of Odisha

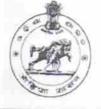

|             | : BIJAYAPALLI GOVT. HIGH SC | HUUL(SSD) |
|-------------|-----------------------------|-----------|
| U_DISE :    | District :                  | Block :   |
| 21010407502 | BARGARH                     | BARPALI   |

| general_info                                       |            |
|----------------------------------------------------|------------|
| » Half Yearly Report No                            | 7          |
| » Half Yearly Phase                                | 1          |
| » Implementing Partner                             | IL&FS ETS  |
| » Half Yearly Period from                          | 04/02/2017 |
| » Half Yearly Period till                          | 10/01/2017 |
| » School Coordinator Name                          | GURUDEV    |
| Leaves taken for the follow                        |            |
| » Leave Month 1                                    | April      |
| » Leave Days1                                      | 0          |
| » Leave Month 2                                    | May        |
| » Leave Days2                                      | 0          |
| » Leave Month 3                                    | June       |
| » Leave Days3                                      | 0          |
| Leave Month 4                                      | July       |
| Leave Days4                                        | 0          |
| Leave Month 5                                      | August     |
| Leave Days5                                        | 0          |
| Leave Month 6                                      | September  |
| Leave Days6                                        | 3          |
| Leave Month 7                                      | October    |
| Leave Days7                                        | 0          |
| Equipment Downtime De                              |            |
| Equipment are in working condition?                | Yes        |
| Downtime > 4 Working Days                          | No         |
| Action after 4 working days are over for Equipment | NO         |
| Training Details                                   |            |
| Refresher training Conducted                       | No         |
| Refresher training Conducted D                     |            |

» Refresher training Conducted Date

| » If No; Date for next month                  | 12/05/2017       |
|-----------------------------------------------|------------------|
| Educational content De                        | etails           |
| » e Content installed?                        | Yes              |
| » SMART Content with Educational software?    | Yes              |
| » Stylus/ Pens                                | Yes              |
| » USB Cable                                   | Yes              |
| » Software CDs                                | Yes              |
| » User manual                                 | Yes              |
| Recurring Service Deta                        | ails             |
| » Register Type (Faulty/Stock/Other Register) | YES              |
| » Register Quantity Consumed                  | 1                |
| » Blank Sheet of A4 Size                      | Yes              |
| » A4 Blank Sheet Quantity Consumed            | 2840             |
| » Cartridge                                   | Yes              |
| » Cartridge Quantity Consumed                 | 1                |
| » USB Drives                                  | Yes              |
| » USB Drives Quantity Consumed                | 1                |
| » Blank DVDs Rewritable                       | Yes              |
| » Blank DVD-RW Quantity Consumed              | 25               |
| » White Board Marker with Duster              | Yes              |
| » Quantity Consumed                           | 6                |
| » Electricity bill                            | Yes              |
| » Internet connectivity                       | Yes              |
| Reason for Unavailablity                      | res              |
| Electrical Meter Reading and Generate         | or Meter Reading |
| Generator meter reading                       | 2548             |
| Electrical meter reading                      | 4831             |
| Equipment replacement de                      |                  |
| Replacement of any Equipment by Agency        |                  |
| Name of the Equipment                         | No               |
| Theft/Damaged Equipme                         | ent              |
| Equipment theft/damage                        |                  |
| If Yes; Name the Equipment                    | No               |
| Lab Utilization details                       |                  |
| No. of 9th Class students                     | 50               |
| 9th Class students attending ICT labs         | 58               |
| No. of 10th Class students                    | 58               |
| 10th Class students attending ICT labs        | 42               |
| No of house for the for                       | 42               |

No. of hours for the following month lab has been utilized » Month-1

April

| » Hours1                                  | 43                        |
|-------------------------------------------|---------------------------|
| » Month-2                                 | May                       |
| » Hours2                                  | 8                         |
| » Month-3                                 | June                      |
| » Hours3                                  | 28                        |
| » Month-4                                 | July                      |
| » Hours4                                  | 64                        |
| » Month-5                                 |                           |
| » Hours5                                  | August<br>61              |
| » Month-6                                 | terms of the state of the |
| » Hours6                                  | September<br>55           |
| » Month-7                                 |                           |
| » Hours7                                  | October<br>0              |
| Server & Node Downtime deta               |                           |
| » Server Downtime Complaint logged date1  |                           |
| » Server Downtime Complaint Closure date1 |                           |
| » Server Downtime Complaint logged date2  |                           |
| » Server Downtime Complaint Closure date2 |                           |
| » Server Downtime Complaint logged date3  |                           |
| » Server Downtime Complaint Closure date3 |                           |
| » No. of Non-working days in between      | 0                         |
| » No. of working days in downtime         | 0                         |
| Stand alone PC downtime deta              |                           |
| » PC downtime Complaint logged date1      |                           |
| » PC downtime Complaint Closure date1     |                           |
| » PC downtime Complaint logged date2      |                           |
| » PC downtime Complaint Closure date2     |                           |
| » PC downtime Complaint logged date3      |                           |
| » PC downtime Complaint Closure date3     |                           |
| » No. of Non-working days in between      | 0                         |
| » No. of working days in downtime         | 0                         |
| UPS downtime details                      |                           |
| » UPS downtime Complaint logged date1     |                           |
| » UPS downtime Complaint Closure date1    |                           |
| » UPS downtime Complaint logged date2     |                           |
| » UPS downtime Complaint Closure date2    |                           |
| > UPS downtime Complaint logged date3     |                           |
| OPS downtime Complaint Closure date3      |                           |
| No. of Non-working days in between        | 0                         |
| No. of working days in downtime           | 0                         |
| Genset downtime details                   | v                         |

| » UPS downtime Complaint logged date1        |                    |
|----------------------------------------------|--------------------|
| » UPS downtime Complaint Closure date1       |                    |
| » UPS downtime Complaint logged date2        |                    |
| » UPS downtime Complaint Closure date2       |                    |
| » UPS downtime Complaint logged date3        | ter see the second |
| » UPS downtime Complaint Closure date3       |                    |
| » No. of Non-working days in between         |                    |
| » No. of working days in downtime            | 0                  |
| Integrated Computer Projector down           | U<br>atima dataila |
| » Projector downtime Complaint logged date1  | nume details       |
| » Projector downtime Complaint Closure date1 |                    |
| » Projector downtime Complaint logged date2  |                    |
| » Projector downtime Complaint Closure date2 |                    |
| » Projector downtime Complaint Closure date2 |                    |
| » Projector downtime Complaint logged date3  |                    |
| » No. of Non-working days in between         |                    |
| » No. of working days in between             | 0                  |
| » No. of working days in downtime            | 0                  |
| Printer downtime details                     |                    |
| » Printer downtime Complaint logged date1    |                    |
| » Printer downtime Complaint Closure date1   |                    |
| » Printer downtime Complaint logged date2    |                    |
| » Printer downtime Complaint Closure date2   |                    |
| » Printer downtime Complaint logged date3    |                    |
| » Printer downtime Complaint Closure date3   |                    |
| » No. of Non-working days in between         | 0                  |
| » No. of working days in downtime            | 0                  |
| Interactive White Board (IWB) downt          | ime details        |
| » IVVB downtime Complaint logged date1       | actual d           |
| » IWB downtime Complaint Closure date1       |                    |
| » IWB downtime Complaint logged date?        |                    |
| » IWB downtime Complaint Closure date2       |                    |
| » IWB downtime Complaint logged date3        |                    |
| WB downtime Complaint Closure date3          |                    |
| No. of Non-working days in between           | 0                  |
| No. of working days in downtime              | 0                  |
| Servo stabilizer downtime deta               | 0                  |
| stabilizer downtime Complaint logged date1   | ans                |
| stabilizer downtime Complaint Closure date1  |                    |
| stabilizer downtime Complaint logged date2   |                    |
| stabilizer downtime Complaint Closure date2  |                    |
| stabilizer downtime Complaint logged date3   |                    |
| Southlaur togged date3                       |                    |

| » stabilizer downtime Complaint Closure date3 |                          |
|-----------------------------------------------|--------------------------|
| » No. of Non-working days in between          | 0                        |
| » No. of working days in downtime             | 0                        |
| Switch, Networking Components and other per   | ipheral downtime details |
| » peripheral downtime Complaint logged date1  |                          |
| » peripheral downtime Complaint Closure date1 |                          |
| » peripheral downtime Complaint logged date2  |                          |
| » peripheral downtime Complaint Closure date2 |                          |
| » peripheral downtime Complaint logged date3  |                          |
| » peripheral downtime Complaint Closure date3 |                          |
| » No. of Non-working days in between          | 0                        |
| » No. of working days in downtime             | 0                        |

Headmaster Govt. (8 \$ D) High Schoo BijAvaPALLi Signature of Head Master/Mistress with Seal